# **СПОСОБИ ПОПЕРЕДНЬОЇ ОБРОБКИ ЗОБРАЖЕНЬ КТ ОГК ДЛЯ ДІАГНОСТИКИ ТРОМБОЕМБОЛІЇ ЛЕГЕНЕВОЇ АРТЕРІЇ**

*Алієв Е.І.*, магістр [bs11mp-aei-fbmi23@lll.kpi.ua](mailto:bs11mp-aei-fbmi23@lll.kpi.ua) *Городецька О.К.*, к.т.н., доц. [o.nosovets@gmail.com](mailto:o.nosovets@gmail.com)

Кафедра біомедичної кібернетики Національний технічний університет України «Київський політехнічний інститут імені Ігоря Сікорського» м. Київ, Україна

*Реферат – Проблематика.* Тромбоемболія легеневої артерії (ТЕЛА) є третьою за поширеністю серцево-судинним захворюванням (розрахункова захворюваність у Європі та США становить не менше 650-700 тис. на рік), а також однією з основних причин смертності. При цьому, за останні два десятиліття реєструється неухильне зростання захворюваності на ТЕЛА при відносно стабільній поширеності тромбозу глибоких вен. Найпоширенішим методом діагностики цього стану є комп'ютерна томографія (КТ) органів грудної клітини (ОГК). Хворий з підозрою на ТЕЛА вимагає швидкої діагностики. Тому автоматизація процесу виділення на зображенні ділянки легеневої артерії (ЛА) та її гілок для подальшого мануального чи автоматизованого аналізу може пришвидшити процес діагностики, що в свою чергу забезпечить швидку постановку діагнозу, призначення терапії та збільшить шанси пацієнта на виживання.

*Мета дослідження.* Метою роботи є створення алгоритму попередньої обробки зображень КТ ОГК, що підвищить їхню інформативність та спростить подальший мануальний чи автоматизований аналіз.

*Методика реалізації.* Зображення тримані за допомогою КТ ОГК несуть в собі інформацію про радіощільність відсканованих структур. На сьогоднішній день є чітке розуміння про діапазони радіощільності для органів та утворень в організмі людини, що дозволяє, використовуючи порогові методи обробки зображень та морфологічні операції над об'єктами, відсегментувати зону інтересу. Використовуючи методи гістограмної обробки можна контрастувати зображення таким, щоб якнайкраще візуалізувати відмінність одних зображених структур від інших.

*Результати дослідження.* Побудований алгоритм дозволяє дуже точно сегментувати зону інтересу (ЛА) та контрастувати зображення таким чином, щоб максимально візуалізувати ділянки тромбозу в просвіті ЛА та її гілок. Середня швидкість роботи алгоритму при проведенні обробки серії з 300 зображень становить 324,5 мс.

*Висновки.* В результаті роботи одержано алгоритм попередньої обробки зображеннях отриманих за допомогою КТ ОГК на основі використання порогових методів сегментації зображень, морфологічних операцій та гістограмної обробки, що дозволяє отримувати максимально інформативне та необтяжене зображення для подальшого аналізу.

**Ключові слова** – ТЕЛА, легенева артерія, тромбоз, комп'ютерна томографія, зона інтересу, порогові методи сегментації, морфологічні операції, гістограмна обробка.

### **І. ВСТУП**

Тромбоемболія легеневої артерії (ТЕЛА) - це потенційно загрозливий для життя стан, який, як правило, розвивається в результаті оклюзії легеневих артерій (ЛА) тромбом. За відсутності активного лікування може розвинутися недостатність правого шлуночка та зупинка серця.

На сьогоднішній день ТЕЛА посідає третє місце серед причин смерті при серцевосудинних захворюваннях після ішемічної хвороби серця (ІХС) та інсульту. Зазвичай час на діагностування і початок лікування є

дуже обмеженим. Тому швидкість діагностики збільшує шанси пацієнта на виживання. Найпоширенішим методом діагностики цього стану є комп'ютерна томографія (КТ) органів грудної клітини  $(OFK).$ 

КТ ОГК вважається найбільш точним і швидким діагностичним дослідженням. Сканування ОГК допомагає виявити запалені ділянки, пухлинні утворення різної природи і безліч інших захворювань. Це швидкий, безболісний і найбільш достовірний спосіб діагностики даної зони.

Час проведення діагностики займає п'ять хвилин, тому КТ використовується екстрених випадках, коли немає часу на більш тривалі маніпуляції.

Зображення отримані за допомогою КТ ОГК є досить інформативними і за ними легко вивчити стан грудини, ребер, гортані, трахеї, легень, грудного відділу стравоходу, серця, а також великих судин і лімфовузлів. Для діагностування ТЕЛА ж необхідно лише оцінити стан ЛА та її гілок, визначити наявність оклюзії тромбами.

Проведені дослідження [1,2,3,4] і розроблені методи стосуються лише сегментації ЛА, проте з використанням аналізу всього об'єму, без можливості аналізу окремих знімків. Також, основною метою була сегментація для проведення приблизної реконструкції, але не для проведення подальшого аналізу.

Всі відомі методики є лише теоретично описані, проте немає їхньої відкритої програмної реалізації, а самі вони потребують використання моделей машинного навчання та великої кількості апаратних ресурсів.

#### **ІІ. ПОСТАНОВКА ЗАДАЧІ**

**Метою** даної роботи є розробка повного циклу обробки зображень отриманих за допомогою КТ ОГК перед подальшим мануальним або автоматизованим їх аналізом для діагностування ТЕЛА.

#### **ІІI. СТРУКТУРА АЛГОРИТМУ**

Загальна ідея обробки зображень даного типу полягає у виділенні зони інтересу та контрастуванні об'єктів таким чином, щоб їх можна було з легкістю розрізняти як неозброєним оком, так і за допомогою засобів автоматизованого аналізу зображень.

Першим етапом після завантаження зображення буде переведення його піксельних даних в шкалу радіощільності, що дозволить оперувати з діапазонами значень для певних тканин і буде використовуватися для подальшої сегментації зони інтересу. За потреби буде виконуватися орієнтація зображення до спостерігача.

Далі за допомогою порогових методів буде виконуватися власне покрокова сегментація зони інтересу.

Фінальним етапом буде контрастування зображення для кращої візуалізації об'єктів на ньому.

Порядок кроків зображений на наступній блок-схемі:

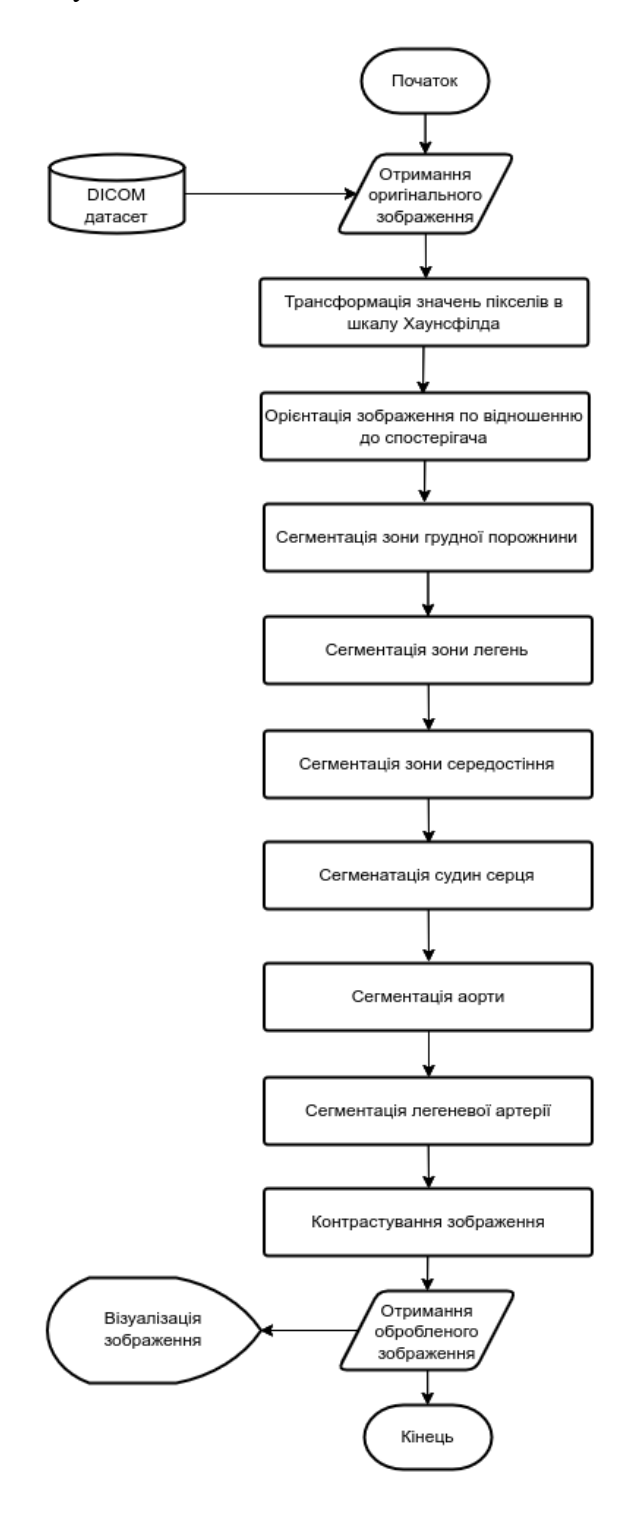

Рис. 1. Блок-схема алгоритму

## **ІV. ПІДГОТОВКА ЗОБРАЖЕННЯ ДО СЕГМЕНТАЦІЇ**

Сучасне обладнання для проведення КТ генерує знімки відповідно до міжнародного стандарту DICOM, який містить не лише дані зображення, а також метадані з інформацією про параметри проведення дослідження, наприклад, позицію пацієнта на столі під час сканування та коефіцієнти для переходу до шкали радіощільності.

Зображення DICOM зазвичай містять 12–16 біт/піксель, що відповідає приблизно 4096–65 536 відтінкам сірого [4]. Більшість медичних дисплеїв і звичайних комп'ютерних екранів часто обмежені 8 бітами або 256 відтінками сірого. Існують високоякісні медичні дисплеї, які можуть відображати 1024 відтінки сірого (наприклад, оптимізовані для мамографії).

Однак навіть з екраном комп'ютера, який може відображати 256 відтінків сірого, наше око зазвичай може виявити лише 6% змін у відтінках сірого.

Це означає, що зазвичай ми можемо виявити лише близько 100/6 = 17 відтінків сірого.

Шкала Хаунсфілда (HU) є кількісною шкалою, яка використовується для опису радіощільності [6]. Вона застосовує лінійне перетворення, де радіощільність дистильованої води при стандартному тиску та температурі (STP) визначається як 0 HU, тоді як радіощільність повітря при STP визначається як -1000 HU (рис. 2).

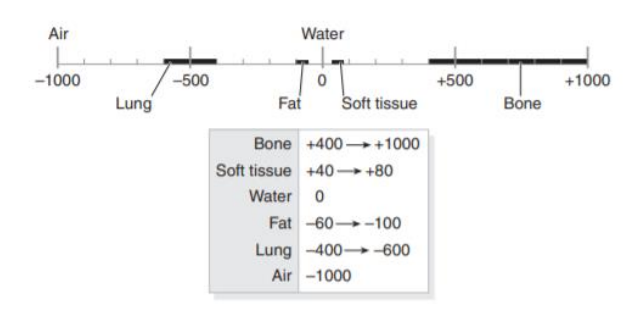

Рис. 2. Шкала радіощільності для різних середовищ [7]

Для перегляду більшості зображень знадобиться від -1000 HU (це еталон для повітря) до +1000 HU (що зазвичай відноситься до твердої кістки).

Отже, зображення DICOM може мати діапазон приблизно 2000 HU (від -1000 HU до +1000 HU), і якби ми хотіли відобразити цей діапазон на екрані комп'ютера, який може відображати лише 256 відтінків сірого:  $2000/256 = 8$ . Тоді кожен відтінок сірого мав би різницю в 8 HU.

Людське око може виявити лише 6% зміну відтінків сірого, тому, щоб люди виявили різницю в щільності (в діапазоні зображення 2000 HU), кожна варіація має змінюватися на: 256/17∗8=120 HU. Різниця між нормальною та патологічно зміненою тканиною зазвичай набагато менше 120 HU.

Коефіцієнти для переходу від растрового значення яскравості І до значення за шкалою Хаунсфілда ′ містяться у метаданих зображення, та описуються полями (0028,1052) Rescale Intercept та (0028,1053) Rescale Slope. І виконується за формулою:

# $I' = I \cdot Rescale \, Slope + Rescale \,Intercept$ (1)

При цьому візуально зображення не змінюється, але це дозволяє маніпулювати значеннями радіощільності для певних тканин і відповідно сегментувати певні зони.

Далі зображення необхідно орієнтувати таким чином, щоб положення пацієнта відповідало звичним напрямкам (право, ліво і т.д.) для спостерігача. Для цього необхідно визначити положення пацієнта на столі під час проведення сканування, що записується в полі (0020,0037) Image Orientation (Patient) і за потреби віддзеркалити по горизонталі та вертикалі:

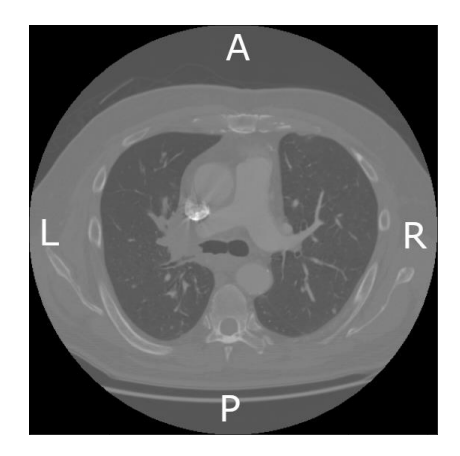

Рис. 3. Правильно орієнтоване зображення для подальшого аналізу

### **V. СЕГМЕНТАЦІЯ ЗОНИ ІНТЕРЕСУ**

Сегментація ЛА на зображенні відбувається поетапно:

- 1. сегментація зони грудної порожнини;
- 2. сегментація зони легень;
- 3. сегментація зони середостіння;
- 4. сегментація судин;
- 5. сегментація аорти;
- 6. сегментація легеневої артерії.

Сегментація зони грудної порожнини виконується методом вибору всіх точок в діапазоні від -175 до 750 [8] з подальшим використанням морфологічної операції закриття (маска 7х7), для усунення отворів в середині знайденого контуру. Фінальним кроком буде видалення об'єктів, що мають розмір менший за половину зображення. Послідовність кроків зображено на наступній блок-схемі:

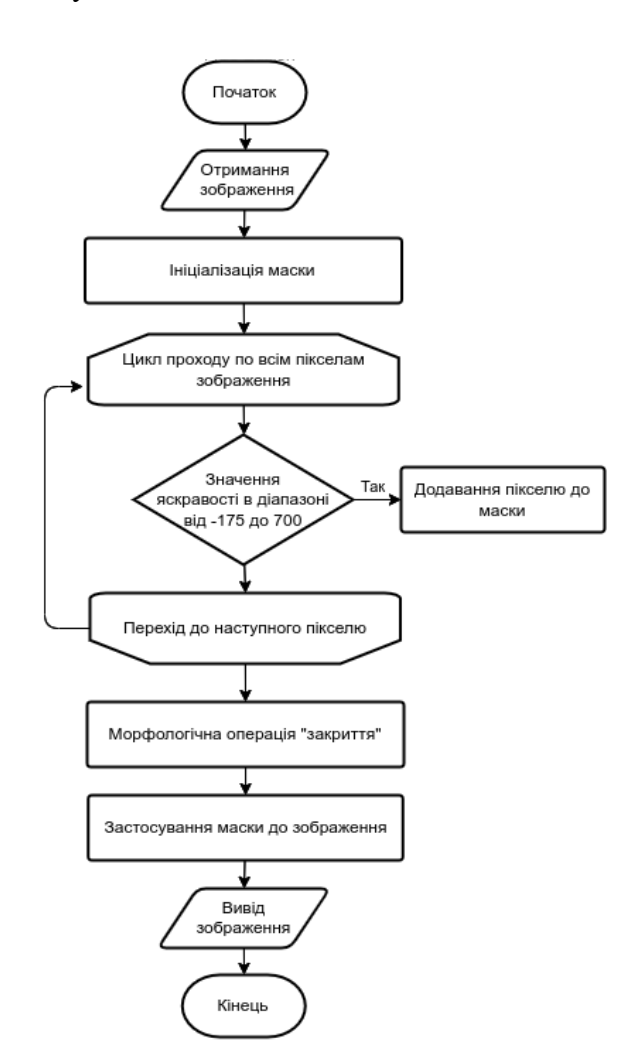

Рис. 4. Блок-схема алгоритму сегментації зони грудної порожнини

Отримана маска для сегментації (рис. 5) дозволяє виділити лише область грудної порожнини (рис. 6).

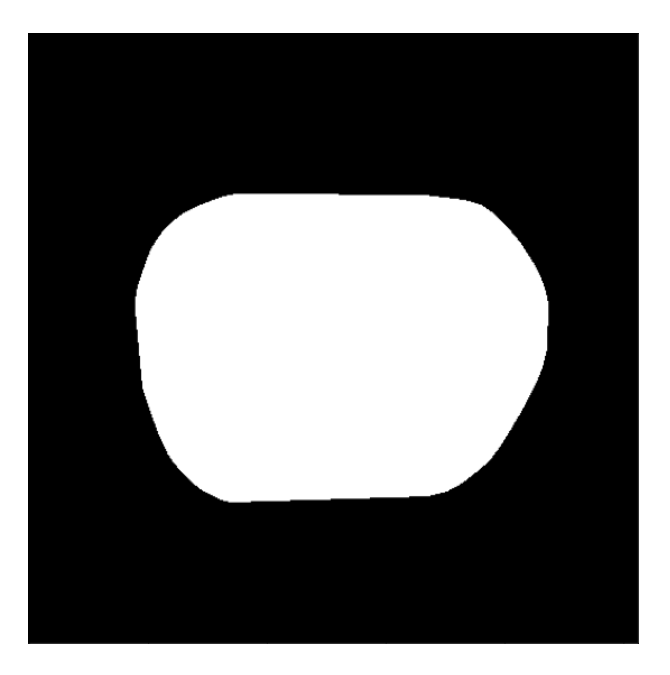

Рис. 5. Маска для сегментації зони грудної порожнини

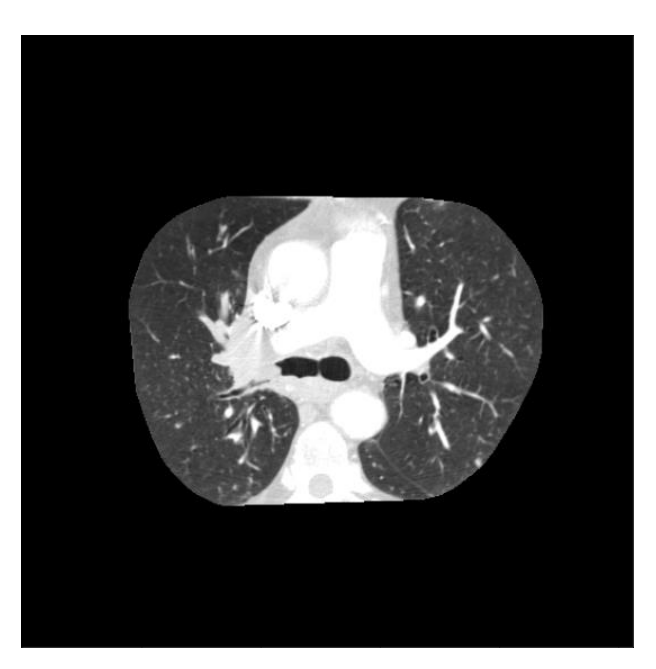

Рис. 6. Відсегментована зона грудної порожнини

З отриманої зони грудної порожнини необхідно сегментувати зону легень. Для цього використовується схожий з наведеним вище алгоритм: з зображення зони грудної порожнини виділяються всі значення менші за -300 [9] та виконується морфологічна операція закриття (маска 7х7). Блок-схема, що описує цей етап має наступний вигляд:

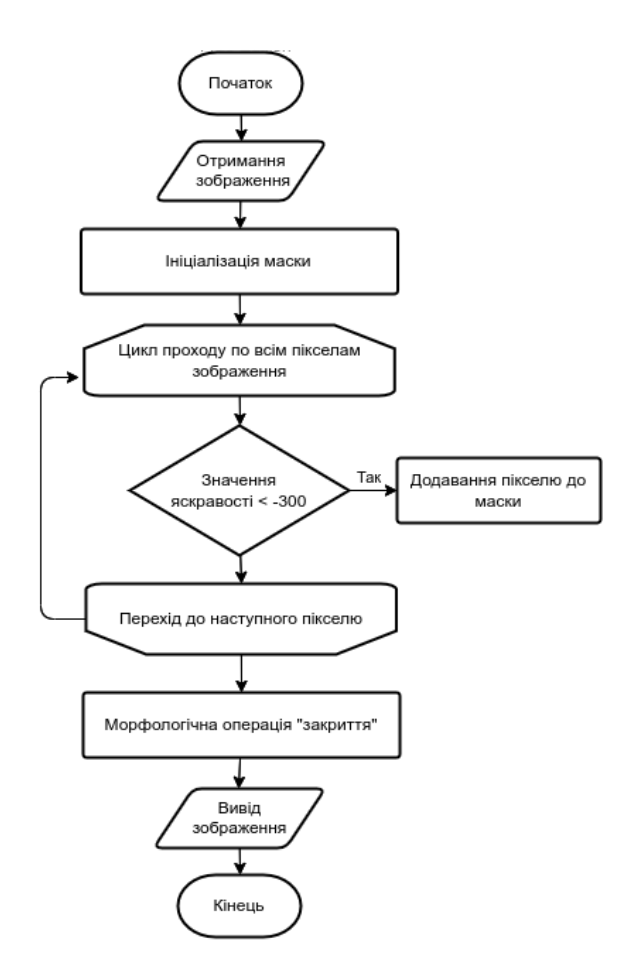

Рис. 7. Блок-схема алгоритму сегментації зони легень

Отримана маска виглядає наступним чином:

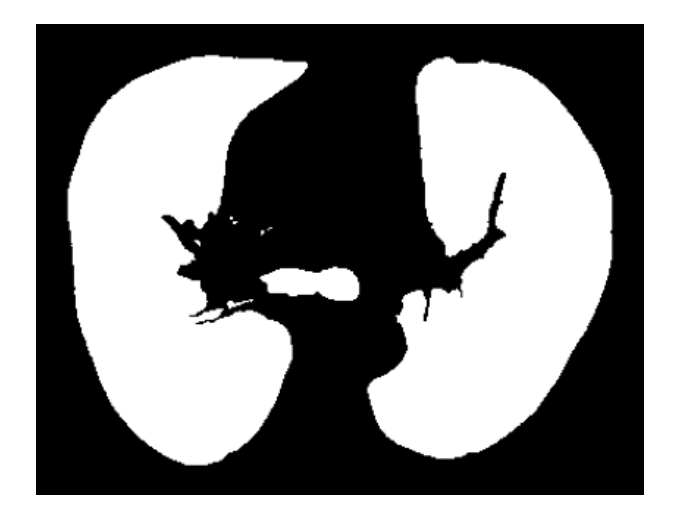

Рис. 8. Маска для сегментації зони легень

Оскільки отримані маски є бінарними зображеннями, можна їх комбінувати за допомогою бінарних операцій AND, OR, XOR та NOT. Таким чином маючи маску для зони грудної порожнини та маску для зони легень, можна їх поєднати послідовно виконавши бінарні операції AND та XOR (рис. 9) і отримати маску для зони середостіння (рис. 10) за допомогою якої відсегментувати відповідну ділянку на зображенні (рис. 11).

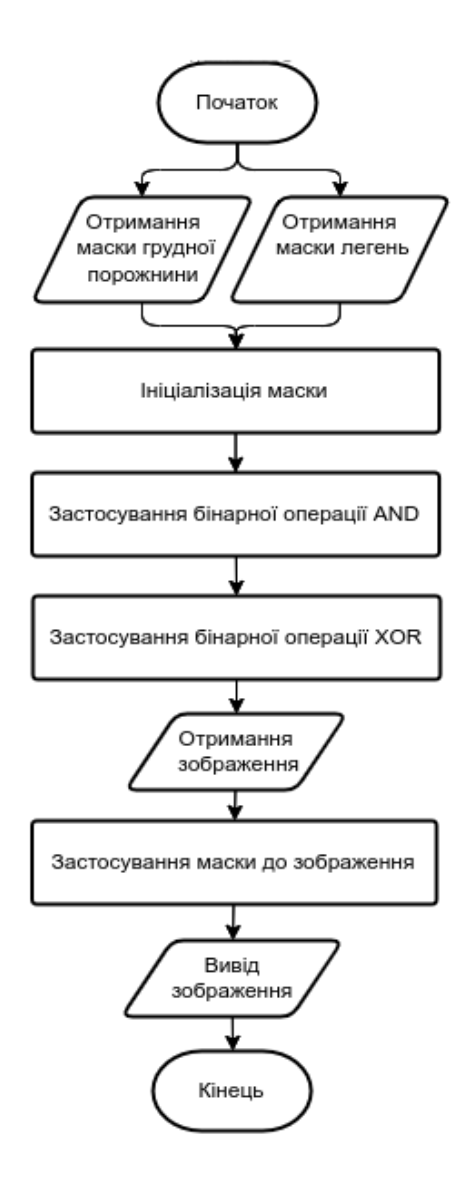

Рис. 9. Блок-схема алгоритму сегментації зони середостіння

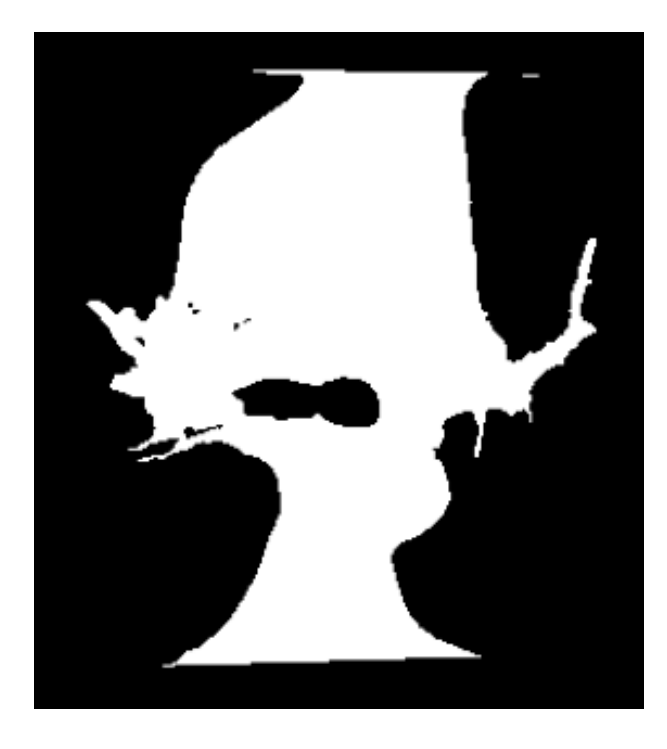

Рис. 10. Маска для сегментації зони середостіння

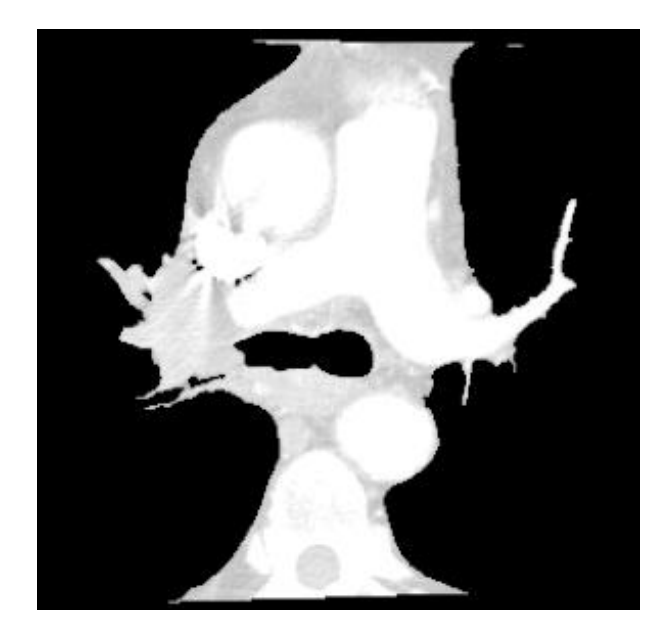

Рис. 11. Відсегментована зона середостіння

З отриманого зображення тепер можна відсегментувати судини. Для цього треба виділити м'які тканини (м'язи, жирову клітковину), що відображені всіма можливими значеннями радіощільносі крім діапазону від -150 до 150, а потім зкомбінувати отриману маску з вже наявною маскою для зони середостіння використовуючи бінарну операцію AND.

Зображенням може бути дещо зашумленим, але це легко вирішується застосуванням медіанного фільтру, що видалить невеликі об'єкти. Блок-схема алгоритму сегментації судин має наступний вигляд:

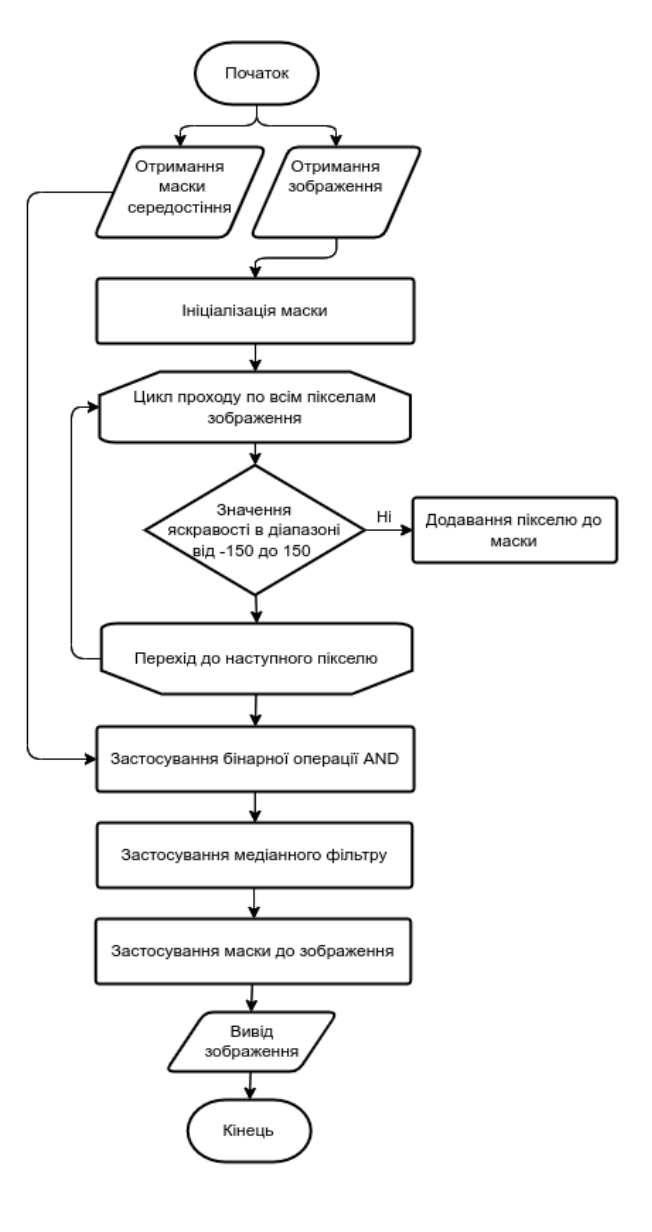

Рис. 12. Блок-схема алгоритму сегментації судин

Отримана маска (рис. 13) може використовуватися для сегментації судин серця (легеневої артерії та аорти). Проте вона також виділяє зону хребтового стовпа, оскільки судини і кістки мають однаковий діапазон радіощільності на зображеннях КТ. Тому спершу необхідно видалити з зображення аорту, а потім видалення хребців стане тривіальним завданням.

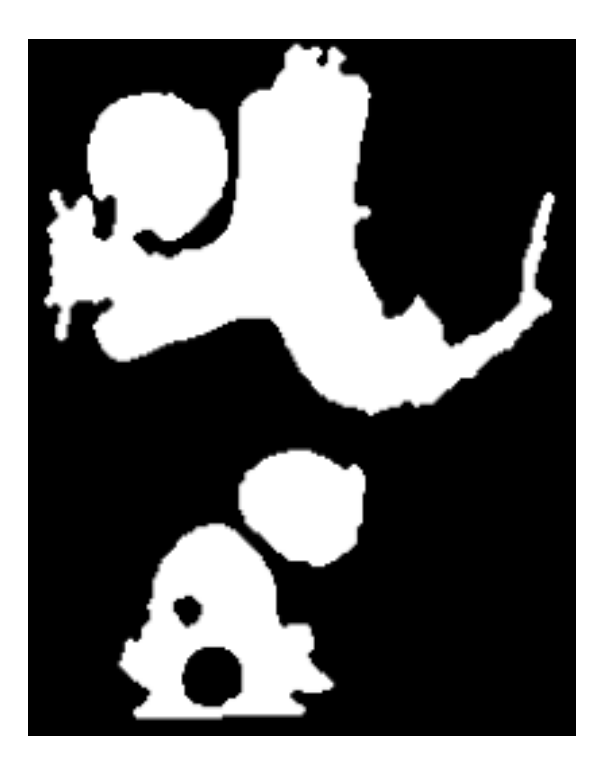

Рис. 13. Маска для сегментації судин

Для виділення аорти (рис. 14) на зображенні, використовуючи вже відсегментовану зону, необхідно обрати всі значення в діапазоні від 230 до 300 [10], застосувати медіанний фільтр для видалення невеликих об'єктів та послідовно застосувати морфологічні операції дилатації та відкриття з маскою 7х7 по дві ітерації кожен.

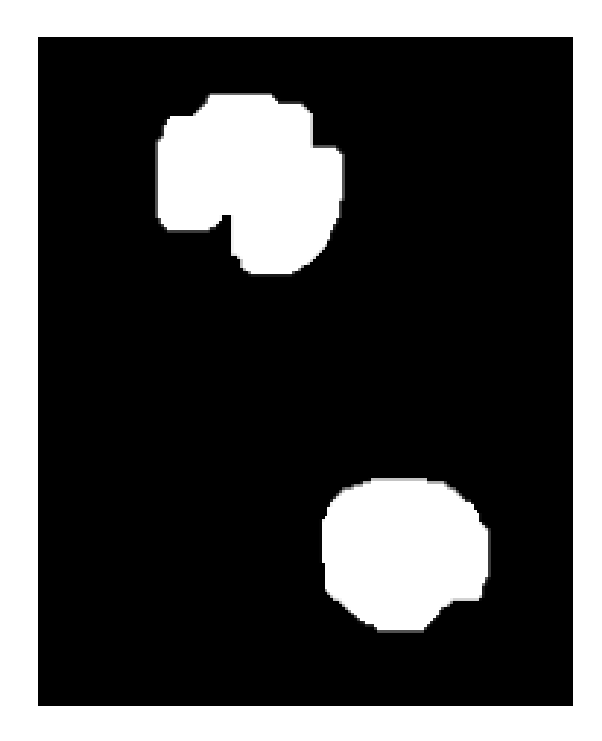

Рис. 14. Маска для сегментації аорти

Блок-схема для цього етапу виглядає наступним чином:

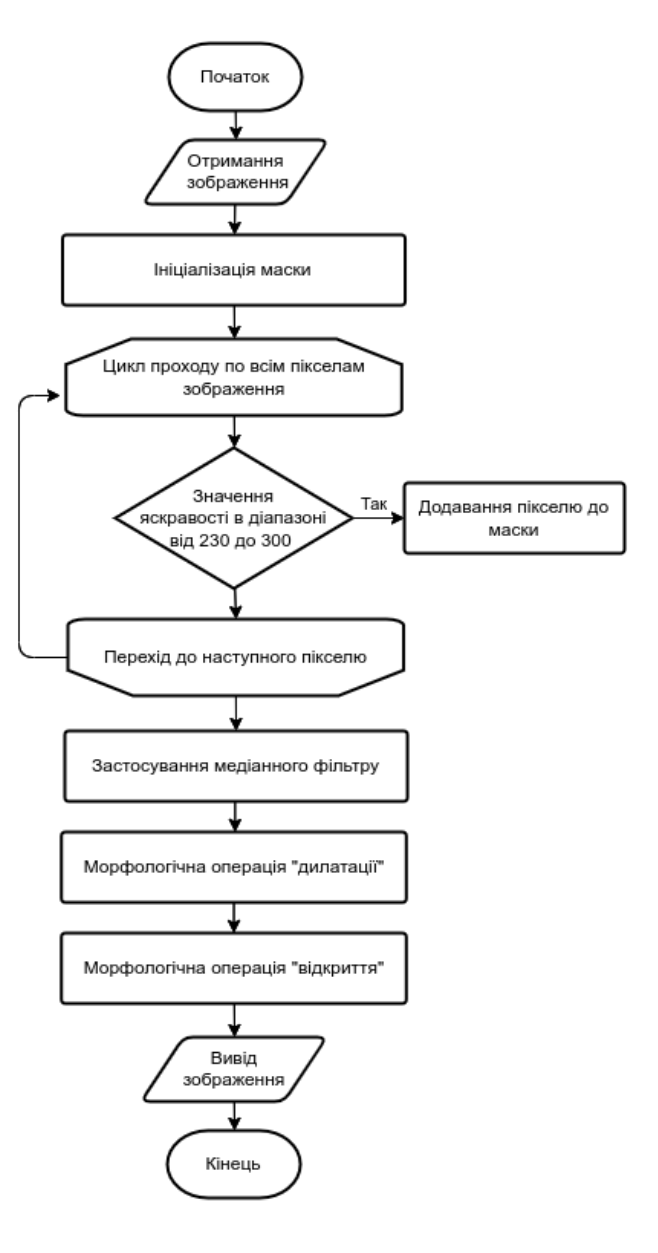

Рис. 15. Блок-схема алгоритму сегментації аорти

Використовуючи отриману маску можна приступити до наступного етапу сегментації легеневої артерії та хребтового стовпа.

За допомогою бінарної операції OR можна отримати маску, на якій буде зображено лише легеневу артерію та хребтовий стовп (рис. 16).

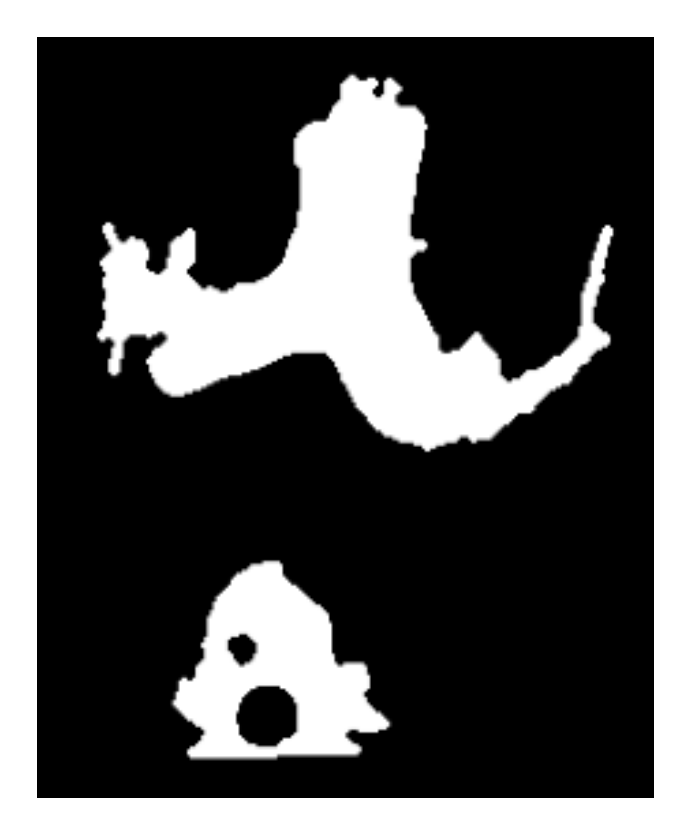

Рис. 16. Маска для сегментації легеневої артерії та хребтового стовпа

Для отримання фінальної (рис. 17) маски, необхідно видалити хребтовий стовп з зображення, що виконується методом видалення всіх об'єктів, ордината центру яких лежить нижче середини вертикального розміру зображення:

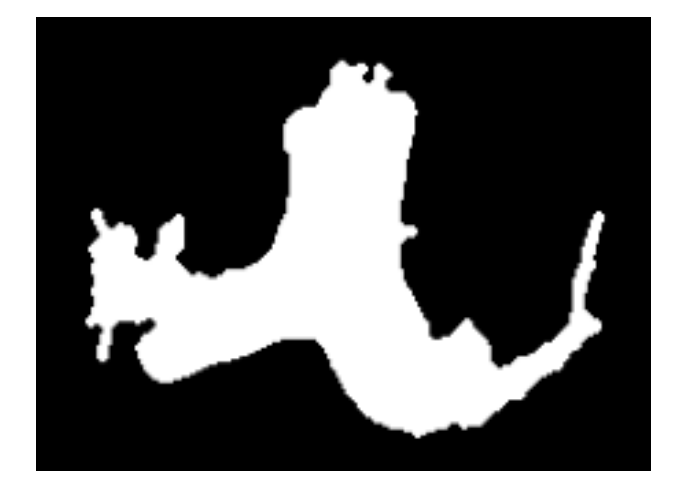

Рис. 17. Маска для сегментації легеневої артерії

Блок-схема що описує фінальний етап сегментації легеневої артерії зображено на рис. 18.

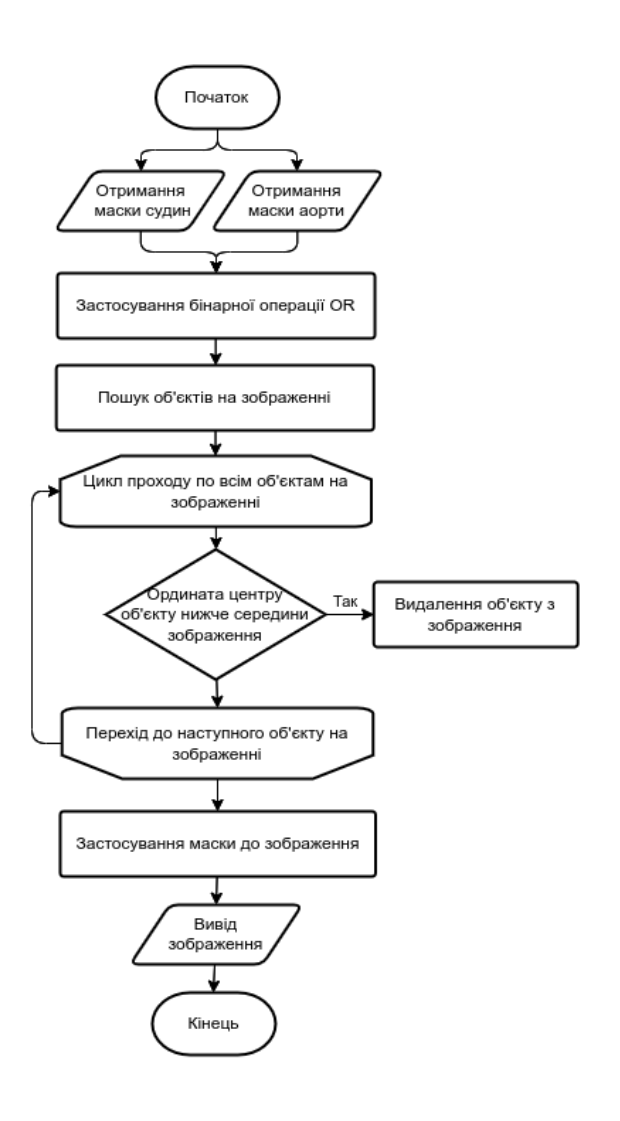

Рис. 18. Блок-схема алгоритму сегментації легеневої артерії

Виконуючи бінарну операцію AND можна накласти отриману маску на оригінальне зображення та отримати відсегментовану зону легеневої артерії:

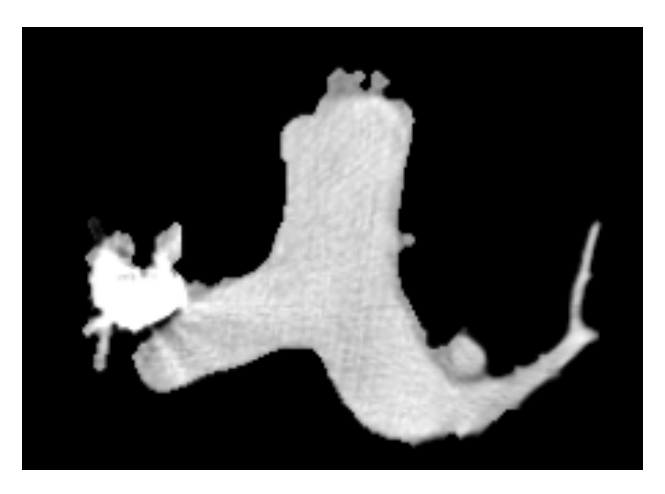

Рис. 19. Відсегменована легенева артерія

## **VI. КОНТРАСТУВАННЯ ЗОБРАЖЕННЯ**

Зрозуміло, що на зображенні відображено набагато більше глибини. Однак це може бути проблемою при спробі локалізувати нормальні ділянки до тих, які були патологічно змінені внаслідок захворювання. У більшості випадків різниця в одиницях Хаунсфілда між нормальною та патологічно зміненою тканиною може бути дуже незначною [11].

Нормалізоване зображення відображає широкий діапазон щільності тканини (від - 1000 HU (повітря) до приблизно +1000 HU (кістка)). Як згадувалося вище, звичайний екран комп'ютера може відображати лише 256 відтінків сірого, а наше око може відрахувати лише приблизно 6% зміни відтінків сірого.

Основа застосування операції «вікно/рівень» полягає в тому, щоб зосередити 256 відтінків сірого у вузькій області одиниць HU, які містять відповідну щільність тканин та можуть нас зацікавити.

Операція «вікно/рівень», також відома як відображення рівнів сірого, розтягування контрасту, модифікація гістограми або посилення контрасту — це процес, у якому КТ-зображення маніпулює сірим компонентом зображення за допомогою КТчисел; це змінить зовнішній вигляд зображення, щоб виділити окремі структури. Яскравість зображення регулюється за допомогою рівня вікна. Контраст регулюється через ширину вікна.

Широке вікно визначається як 400-2000 HU, яке найкраще використовувати в областях із різкими різними значеннями затухання, хорошим прикладом є легені або кортикальна тканина, де повітря та судини розташовані поруч.

Вузьке вікно визначається як 50-350 HU, яке є чудовими при дослідженні ділянок із подібним ослабленням, наприклад, м'яких тканин.

Стандартне значення вікна, яке містить в метаданих зображення (поля (0028,1050) Window Center та (0028,1051) Window Width) є загальним і має на меті кращу візуалізацію певних структур (рис. 20).

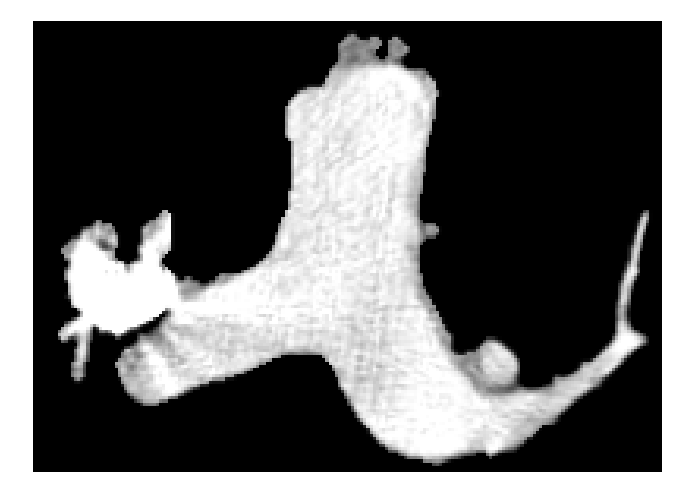

Рис. 20. Візуалізація легеневої артерії при стандартних значеннях вікна

Проведені дослідження [12] вказують що найкращі значення вікна це W:700 та L:100:

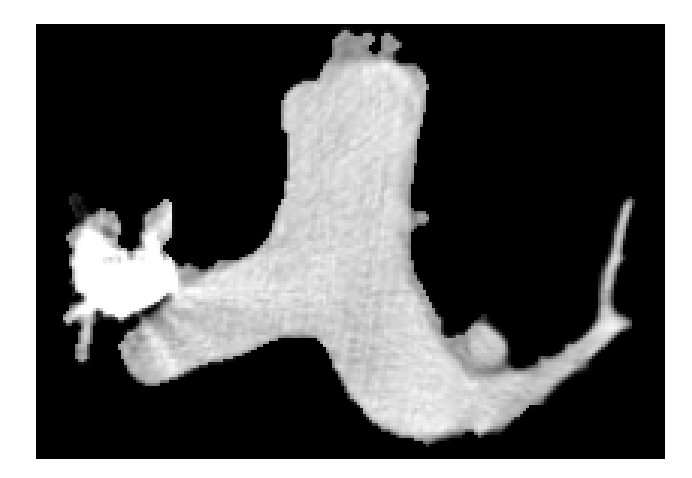

Рис. 21. Візуалізація легеневої артерії з рекомендованими значеннями вікна для визначення ТЕЛА

Якщо детально розглянути наведене вище зображення, то можна чітко бачити різницю кольорів артерії та наявного в ній тромбу.

# **VII. РЕЗУЛЬТАТИ ДОСЛІДЖЕННЯ**

Проведений стрес-тест для розробленого алгоритму на серії з 300 знімків розміром 512х512 пікселів показав, що середній час обробки одного знімку становить 324,5 мс (рис. 22).

# **Час обробки зображення запропонованим алгоритмом**

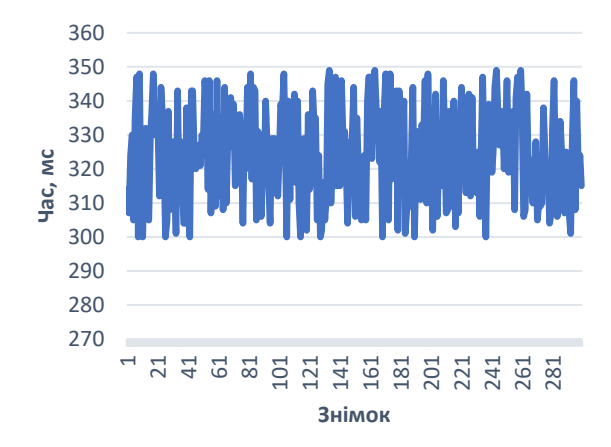

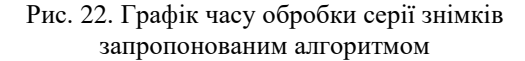

Для порівняння також проведено стрестест для двох існуючих рішень на основі нейронних мереж [2,13], який показав, що середній час обробки одного знімку становить 626,5 мс та 524,2 мс відповідно (рис. 23), а також неможливість проведення сегментації без аналізу всього відсканованого об'єму, а також використання дискретного відеоадаптера.

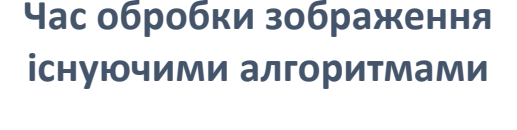

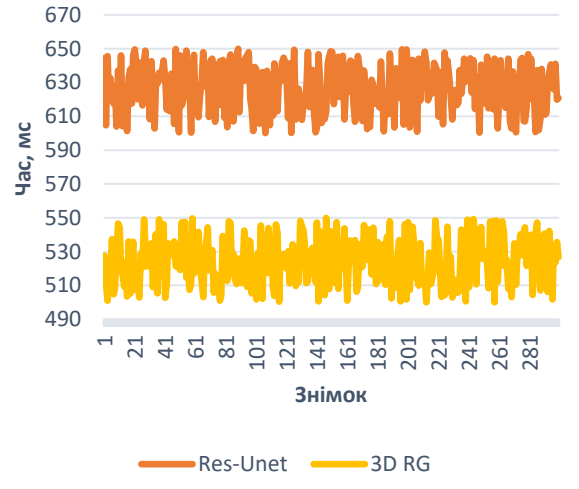

Рис. 23. Графік часу обробки серії знімків існуючими алгоритмами

Проведений автоматизований аналіз оригінальних та отриманих зображень за допомогою існуючих моделей згорткових нейронних мереж для діагностики ТЕЛА. Отримані результати (дані табл. 1) показали, що точність розпізнавання на сегменованих (аналіз лише зони інтересу) зображеннях значно вища ніж на оригінальних.

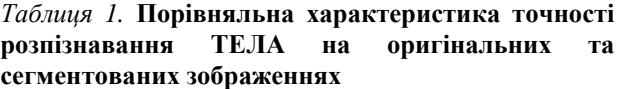

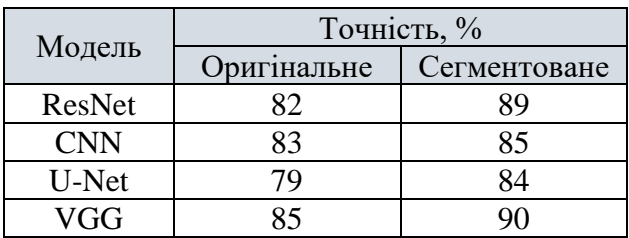

Додатково проведено аналіз контрастованих зображень, внаслідок чого було підтверджено той факт, що запропонований діапазон контрастування підвищує точність розпізнавання на відміну від розпізнавання на оригінальних зображеннях (дані табл. 2).

*Таблиця 2.* **Порівняльна характеристика точності розпізнавання ТЕЛА на оригінальних та контрастованих зображеннях**

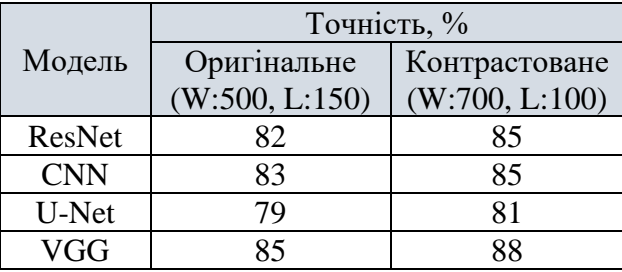

#### **VIII. ВИСНОВКИ**

В процесі роботи було розроблений швидкий та надійний алгоритм попередньої обробки знімків КТ ОГК, що будуть в подальшому будуть аналізуватися для виявлення ТЕЛА.

Перевагою даного підходу є простота його реалізації та можливість використання з поодинокими знімками, на відміну від решти алгоритмів, що базуються на принципі аналізу всього відсканованого об'єму для проведення сегментації.

Отримані при автоматизованому аналізі зображень результати демонструють, що дослідження певних зон зображення є більш результативними, ніж аналіз всього зображення.

В подальшому, на основі використання цього алгоритму можна спроектувати нейронну мережу для автоматизованого аналізу та постановки діагнозу.

#### **ПЕРЕЛІК ПОСИЛАНЬ**

[1] *Zhang C., Sun M., Wei Y.* Automatic segmentation of arterial tree from 3D computed tomographic pulmonary angiography (CTPA) scans. Computer assisted surgery. 2019. Т. 1, № 24. С. 79–86. doi:1080/24699322.1649077.

[2] *Guo Q., Gao C., Liu M.* Pulmonary artery segmentation based on three-dimensional region growth approach. Image and graphics. 2019. № 11902. С. 548–557. doi:1007/978-3-030- 34110-7\_46.

[3] *Linguraru M., Pura J., Van Uitert R.* Segmentation and quantification of pulmonary artery for noninvasive CT assessment of sickle cell secondary pulmonary hypertension. Med phys. 2010. № 37. С. 1522–1532. doi:10.1118/1.3355892. [4] *Wang H.J., Chen L.W., Lee H.Y.* Automated 3D segmentation of the aorta and pulmonaryartery on non-contrast-enhanced chest computedtomography images in lung cancer patients. Diagnostics. 2022. No 12. C. 967–981. doi:10.3390/diagnostics12040967.

[5] *Kimpe T., Tuytschaever T.* Increasing the number of gray shades in medical display systems–how much is enough?. Journal of digital imaging. 2010. № 20. С. 422–432. doi:10.1007/s10278-006-1052-3.

[6] *Greenway K., Gaillard F.* Hounsfield unit. Radiopaedia.org. 2015. doi:10.53347/rID-38181.

[7] *Kharfi F.* Mathematics and physics of computed tomography (CT): demonstrations and practical examples. Imaging and radioanalytical techniques in interdisciplinary research fundamentals and cutting edge applications. 2013. № 117. С. 113–116. doi:10.5772/52351.

[8] *Khan A., Garner R., La Rocca M.* A novel threshold-based segmentation method for quantification of COVID-19 lung abnormalities. Signal, image and video processing. 2022. № 16. doi:10.1007/s11760-022-02183-6.

[9] *Meyer H.J., Bailis N., Surov A.* Can the CT by-product Time to threshold be a prognostic factor in patients with acute pulmonary embolism?. Journal of medical imaging and radiation oncology. 2021. № 65. С. 846–849. doi:10.1111/1754- 9485.13246.

[10] *Mizutani K., Torimoto I., Sekikawa Z.* Semiautomatic volumetry of low attenuation of thoracic aortic plaques on curved planar reformations using MDCT angiographic data with 0.5 mm collimation. BioMed research international. 2018. № 2018. 3563817. doi:10.1155/2018/3563817.

[11] *Hoang J., Glastonbury C., Chen L.* CT mucosal window settings. American journal of roentgenology. 2010. № 195. C. 1002–1006. doi:10.2214/ajr.09.4149.

[12] *Bae K., Mody G., Balfe D.* CT depiction of pulmonary emboli: display window settings. Radiology. 2005. № 236. С. 677–684. doi:10.1148/radiol.2362041558.

[13] *Liu Z., Yuan H.* An Res-Unet method for pulmonary artery segmentation of CT images. Journal of physics: conference series. 2021. T. 1924. 012018. doi:10.1088/1742-6596/1924/1/012018.

#### **REFERENCES**

[1] *C. Zhang, M. Sun & Y. Wei*, "Automatic segmentation of arterial tree from 3D computed tomographic pulmonary angiography (CTPA) scans", Computer Assisted Surgery, vol. 24, pp. 79–86, 2019. doi:10.1080/2469932.1649077

[2] *Q. Guo, C. Gao & M. Liu*, "Pulmonary artery segmentation based on three-dimensional region growth approach", Image and Graphics, vol. 11902, pp. 548–557, 2019. doi:10.1007/978-3- 030-34110-7\_46

[3] *M. Linguraru, J. Pura & R. Van Uitert*, "Segmentation and quantification of pulmonary artery for noninvasive CT assessment of sickle cell secondary pulmonary hypertension", Med phys, vol. 37, pp. 1522–1532, 2010. doi:10.1118/1.3355892

[4] *H.J. Wang, L.W. Chen & H.Y. Lee*, "Automated 3D segmentation of the aorta and pulmonaryartery on non-contrastenhanced chest computedtomography images in lung cancer patients", Diagnostics, vol. 12, pp. 967–981, 2022. doi:10.3390/diagnostics12040967

[5] *T. Kimpe & T. Tuytschaever*, "Increasing the number of gray shades in medical display systems—how much is enough?", Journal of Digital Imaging, vol. 20, pp. 422–432, 2010. doi:10.1007/s10278-006-1052-3

[6] *K. Greenway & F. Gaillard*, "Hounsfield unit", Radiopaedia.org, 2015, Art. no. 38181. doi:10.53347/rID-38181 [7] *F. Kharfi*, "Mathematics and physics of computed tomography (CT): Demonstrations and practical examples", Imaging and Radioanalytical Techniques in Interdisciplinary Research - Fundamentals and Cutting Edge Applications, vol. 117, pp. 113–116, 2013. doi:10.5772/52351

[8] *A. Khan, R. Garner & M. La Rocca*, "A novel thresholdbased segmentation method for quantification of COVID-19 lung abnormalities", Signal, Image and Video Processing, vol. 16, 2022. doi:.1007/s11760-022-02183-6

[9] *H.J. Meyer, N. Bailis & A. Surov*, "Can the CT by-product Time to threshold be a prognostic factor in patients with acute pulmonary embolism?", Journal of Medical Imaging and Radiation Oncology, vol. 65, pp. 846–849, 2021. doi:10.1111/1754-9485.13246

[10] *K. Mizutani, I. Torimoto & Z. Sekikawa*, "Semiautomatic volumetry of low attenuation of thoracic aortic plaques on curved planar reformations using MDCT angiographic data with 0.5 mm collimation", BioMed Research International, vol. 2018, 2018, Art. no. 3563817. doi:.1155/2018/3563817

[11] *J. Hoang, C. Glastonbury & L. Chen*, "CT mucosal window settings", American Journal of Roentgenology, vol. 195, pp. 1002–1006, 2010. doi:10.2214/ajr.09.4149

[12] *K. Bae, G. Mody & D. Balfe*, "CT depiction of pulmonary emboli: Display window settings", Radiology, vol. 236, pp. 677– 684, 2005. doi:10.1148/radiol.2362041558

[13] *Z. Liu & H. Yuan*, "An Res-Unet method for pulmonary artery segmentation of CT images", Journal of Physics: Conference Series, vol. 1924, 2021, Art. no. 012018. doi:10.1088/1742-6596/1924/1/012018

# **CHEST COMPUTED TOMOGRAPHY IMAGES PRE-PROCESSING METHODS FOR DIAGNOSIS OF PULMONARY EMBOLISM**

*Aliiev E.I.*, Master's Degree Student [bs11mp-aei-fbmi23@lll.kpi.ua](mailto:bs11mp-aei-fbmi23@lll.kpi.ua) *Horodetska O.K.*, Ph.D., Docent [o.nosovets@gmail.com](mailto:o.nosovets@gmail.com) National Technical University of Ukraine «Igor Sikorsky Kyiv Polytechnic Institute» Kyiv, Ukraine

*Abstract – Background.* Pulmonary embolism (PE) is the third most common cardiovascular disease (the estimated incidence in Europe and the USA is at least 650-700 thousand per year), as well as one of the main causes of death. At the same time, over the past two decades, a steady increase in the incidence of PE has been registered with a relatively stable prevalence of deep vein thrombosis. The most common method of diagnosing this condition is computed tomography (CT) of the chest's organs. A patient with suspected PE requires urgent diagnosis. Therefore, automating the process of segmentation of the pulmonary artery (PA) and its branches on the image for further manual or automated analysis can speed up the diagnostic process, which in turn will ensure a quick diagnosis, prescribe therapy, and increase the patient's chances of survival.

*Objective of study.* The aim of the work is to create an algorithm for pre-processing chest CT images that will increase their informativeness and simplify further manual or automated analysis.

*Methods*. Images captured by CT of the chest contain information about the radiodensity of the scanned structures. To date, there is a clear understanding of radiodensity ranges for organs and formations in the human body, which allows, using threshold methods of image processing and morphological operations on objects, to segment the region of interest (ROI). Using methods of histogram processing, it is possible to contrast the image in such a way as to best visualize the difference between some depicted structures and others.

*Results.* The constructed algorithm allows very accurate segmentation of ROI (PA) and image contrast in such a way as to maximally visualize areas of thrombosis in the lumen of the PA and its branches. The average speed of the algorithm when processing a series of 300 images is 324.5 milliseconds.

*Conclusions.* As a result of the work, an algorithm of pre-processing of images obtained by CT of the chest, based on the usage of threshold methods of image segmentation, morphological operations and histogram processing was developed, which allows obtaining the most informative and unencumbered images for further analysis.

*Keywords – PE, pulmonary artery, thrombosis, computed tomography, region of interest, thresholding, morphological operations, histogram processing.*